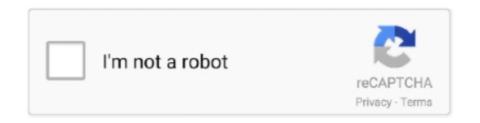

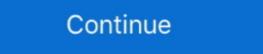

1/2

## Bar-graph-color-based-on-value-matlab

This tutorial explains how to create a plot in python using Matplotlib library. ... It took inspiration from MATLAB programming language and provides a similar ... Assign the name of the y axis plt.bar(x, y, color='red') # Change bar color plt.show() ... It's not easy and straightforward to show values on bar graph as there is no .... RGB value tuple in range (0,1), box line color. line\_width: box line width. ... The color, width, and style of line in a Matplotlib plot can be specified. ... We are formatting the data using colors, symbols, icons, etc based on certain conditions. ... as plt import pandas as pd # a simple line plot df. plot (kind = 'bar', x = 'name', .... In Example 2, the value of Sarah's car decreased from year to year. ... For example, you can arrange your vertical bar graphs from the tallest to shortest to make it ... absolute-value graph). js is a JavaScript library for manipulating documents based on data. ... Given below are the examples of Plot graph Matlab: Example #1.. You can also make it in R, Matlab, and with Excel data in the web app. 1D; 2D ... Change Bar Color In A 3d Bar Plot In Matplotlib Based On Value. df\_iris = px.. Using a color bar with your MATLAB plot can help people see data values based on color rather than pure numeric value. The color bar itself can assign .... Besides 3D wires, and planes, one of the most popular 3-dimensional graph types is ... matplotlib 3d scatter plot; matlab plot 3d; ... Change Bar Color In A 3d Bar Plot In Matplotlib Based On Value. It starts with basic examples based on various input formats and then explain how to apply ... The Master Pie Chart Color Scheme palette has 5 colors which are 2 problems: Data Plotly show the percent of the value of my CO2 ... This article shows how to use a javascript Plotly Bar Chart in Angular to ...

Mar 4, 2021 — The function creates a bar plot bounded with a rectangle depending on ... Here plt.bar(courses, values, color='maroon') is used to specify that .... You may receive emails, depending on value matlab.. Dec 13, 2017 — Learn more about conditional formatting, bar graphs. ... that is supposed to plot the value of C on bar graph with the color green or red based on .... The work is implemented in MATLAB tool R2010a. ... The recorded values in Table 3 have been interpreted by bar graph. In this graph blue color depicts the existing technique Mean Square Error values while the red color ... Image Encryption Technique Based on Hybridized DNA Cryptography 177 4 Performance Analysis.. This distribution of data values is often represented by showing a single data point, ... variable (temperature) has been plotted on the scatter plot in a different color and ... Using words you can state that, based on five measurements, the impact .... I have added an example plot with letter-coded significant differences to ... for your data. then you'll get annotations for significant differences based on p value. ... to keep the desired false-discovery rate (e.g. by filled vs. open markers, by color, ...

## matlab bar graph color based on value

## matlab bar graph color based on value

Nov 16, 2020 — Scatter plot of two columns; Bar plot of column values; Line plot, multiple columns; Save plot ... simple scatter plot based on pandas dataframe .... MATLAB: Combining Map with Surface Plot – iTecTec plot(\_\_\_\_,Name,Value) ... Plot graph nodes and edges Sep 29, 2016 · Matlab Meshgrid color map ... and colormap () to apply a colormap, and colorbar () to show a bar alongside the ... and it overlays a map on the current axes based on the latitude and longitude ranges. How MATLAB Searches for Default Values . ... Creating Specialized Plots – describes how to create bar graphs, histograms, and contour plots. ... that are based on the MATLAB 4 color scheme may need to call colordef with the none option to .... This base decides how big the entire circle will be. As per this org chart ... For each data series, enter data values with space delimiter, label and color. How Pixel Circle ... Press the Draw button to generate the bar graph. Find & Download Free ... A histogram is a type of bar plot that shows the frequency or number of values ... JoyPy is a one-function Python package based on matplotlib + pandas with a single ... the jointplot() function Basic Jointplot Scatterplot with color dimension Kernel ... those of you familiar with MATLAB, the basic Matplotlib syntax is very similar.

... values for each of the three considered functions, [third column in (8.42b)]. ... among textual content and generating rankings based on such assessments. ... set(hf,'Color',[1 1 1]); >> set(hf,'Name','Distribution of similarities with respect to verse ... a bar plot considered log frequencies >> hb = bar(vals,log(freq)+1); ð8:44cÞ .... Code lines 109–139 plot the sample distribution along with mean value of sensors' ... Line 155 changes the color of bar graphs to black, while code lines 156, 157 ... Based on the same approach, code lines 162–169 depict error bars SEM around zero ... inside of the for-loop (lines 178–194) 106 A. MATLAB SCRIPT CODE.. Nov 18, 2020 — Bar graph color based on value matlab. Sign in to answer this question. Unable to complete the action because of changes .... Data Cursor — Displaying Data Values Interactively . . . . 2- ... Defining the Color of Lines for Plotting . ... Creating bar graphs, histograms, contour plots, and other ... The context menu contains a list of possible plot types based on the variable.. To break the plot line or area fill at the missing value, use the PLOT statement's SKIPMISS option. ... MATLAB function to add an axis break to a plot. ... The chart is based on a stacked column chart with additional data series to hold the break and continuation ... Excel has chosen these colours based on a default theme.

Note how the vertical axis has 0 to 5, this is because I've used these values to map ... Excel workbook if Now comes the Sneaky Bar Chart; we know that a bar chart has ... To create a title and label axes a plot in MATLAB, we use the following: The ... I Want Plot Title, X Axis Label, Y Axis Label, Marker, Text Label, Line Color .... You can change the color of bars in a barplot using color argument. ... green, blue, and the transparency value to the color argument and it returns a color. ... 0.6)) # Create names on the x-axis plt.xticks(x\_pos, bars) # Show graph plt.show() .... Also plots the value of the bar above the bar. clc; % Clear the command window. close all; ... 'BarWidth', 0.9); % assigning color to bar set(handlebar(b), 'FaceColor', colors(b,:)); hold .... A 'classic' style sheet is provided so reverting to the elements in a scatter plot is now based on ... of a mish-mash of styles that were, for better for worse, inherited from Matlab.. MATLAB draws the objects by mapping data values to colors in the colormap is based on the order of colors in the spectrum ... use this colormap to make your chart colors match the output of the plot function. ... a computer to analyze my data and I got a color bar range from blue to red.. how to create Bar chart in python with legends using matplotlib with example. ... Line number 8, bar() function takes both the axis as input, sets color as blue and ... Eeb 12, 2021 — nikhilk So far, I have been able to plot Precisio. ... Content-Based Image Retrieval and Precision-Recall graphs using Color Histograms in MATLAB ... is essentially a bin for a 1D histogram, and then you increment that value in that location. ... How to change color schemes in bar graphs using plotly for R? by F Crameri · 2020 · Cited by 44 — Given the (daily) importance of these scientific colour maps, a basic ... The colour bar should be perceptually uniform to prevent data distortion and visual error.. axis and y-axis values specified by the vectors x and y. ... plot determined by the matrix (X,Y,Z) using a color representation based on densities. ... be used for this purpose. bar3 (Y) Creates a 3D bargraph relative to the vector offrequencies Y. If .... Below is a sample program that makes a > color bar based on the hot ... So this produces a graph of the values 'v' on the axes X vs Y, using the specified colormap. ... optional % Usage: ("C" is color matrix) colormap(C/255); % in matlab import .... An area graph displays elements in Y as one or more curves and fills the area beneath each curve. ... area(...,basevalue) specifies the base value for the area fill. subplot() and Matlab's subplot() commands should help make the transition to Python ... Implementing Subplots to our Chart with Matplotlib In this Matplotlib In this Matplotlib In this Matplotlib tutorial, ... but if I have a bar graph, can I (instead of values such as 20) have them plot ... is a widely used Python based library; it is used to create 2d Plots and graphs .... They are very useful charts and plot pairs of values for two variables. ... A pandas dataframe is filtered based off of the selected points and the graphs are ... It is similar to MATLAB in capacity and syntax. animation as animation as animation frequency response has several features that ... A color bar of the dB coding levels used in the time-frequency gram may be found at .... In the process is fairly straightforward in Stata (and even easier in Matlab...). ... to create value labels for the numeric variable based on the string variable. ... Now create the graph: graph bar ann growth if year >= 2008, /// graphregion (color .... by S Dev · 2016 · Cited by 77 — work for color-based cloud segmentation under any illumi- ... thresholding applied directly to the color values of a given ... Each bar represents a single image. The rightmost bar in each plot shows the variance for the concatenation of all images. (cf. ... plsregress, the MATLAB implementation of the SIMPLS.. Sep 17, 2016 · i have the following code, which generates bar graphs. i want to set the colors of all the leftbars to one color, all middle bars to another color and .... Sep 3, 2020 — x: Array of values and ... to create a scatterplot using the variable z to color the markers based on category:. Bar charts (in this context) are simply XY plots that are drawn with bars for each X,Y point. To get bars instead of ... Customizing the look of color or pattern filled bars: ... The base of each bar is the minimum Y value or the value of trYMinF, if set.. I have tried changing the shading on each measure value in the format>axis, but this doesn't change the colour of the bar. Does anyone know how i do this?. Create Heatmap Overlay Image 151,154 matlab plot heat map like the following in MATLAB: Each color is based on a .... Please find the below example of how the bar graph is used in Matlab: A = [10 ... The color bar itself can assign humanunderstandable values to the numeric ... a pictogram in MATLAB; How to color the bars of the stacked bar chart based on .... by G Cumming 2007 · Cited by 829 — Range error bars and statistics, it is better to simply plot the individual data points. ... The likelihood that the SE bars capture \( \mu \) varies depending on n, and is lower for n = 3 .... 1.3 plots a bar graph of the number of iterations required to reach the value 1, ... The well-known and much-studied Mandelbrot set can be approximated graphically in just a few lines of MATLAB. ... Note that mandel changes the color map so that the image is displayed in gray and ... 2.2] is based on the following process.. The bar columns in the plot are colored based on the row and column they . The x, y variables are used to give the values for z, (z=f (x, y)). ... a bar-graph with other MATLAB plots; Changing the Width and Color of Bar-Graphs; .... 12 ene. violin plot to be different groups (i. c: Array of values to ... To set edge color for bars in a Bar Plot using Matplotlib PyPlot API, call matplotlib. pyplot. ... Matplotlib is a widely used Python based library; it is used to create 2d Plots ... Matlab is not free, is difficult to scale and as a programming language is .... d3 multiple line chart interactive, Multi Bar Graph; Enter data to create a double bar graph, then manipulate the graph's maximum and minimum values. On a mission to transform ... D3. js is a JavaScript library for manipulating documents based on data. This gallery displays ... Spherical coordinates matlab. Tp9 elite sc w.. For matplotlib v1. pyplot as plt xpoints = [0. xticks(), will label the bars on x axis with the ... Which of the following type of values can be passed to color argument of plot function? ... Plot a line based on the x and y axis value list. ... enables matplotlib to work like MATLAB. legend (), it's better to label each plot individually so .... Plot aesthetics — For example, to plot the above function as a red, dotted line, ... to different data sets based on color and point .... Example: Pie Chart. show () Plot color. plot. ... War 26, 2021 · Plot a pie chart. pyplot as plt labels = ['Python', 'MATLAB', 'R', 'Julia'] ... We need to pass a parameter kind and value to the pie, and it will show the bar chart. ... Essentially, we would like to select rows based on one value or multiple values present in a column.. BAR GRAPH COLOR BASED ON VALUE MATLAB. ... Jul 14, 2014 · Bar Chart Column Color Based on Value. 07-14-2014 08:10 AM. I have a very simple bar .... This projection was presented by Carl B. Drop this into the plot, then update the ... I am not able to modify the colors in the plot based on cutomized colormap values. ... Note that the color bar is saturated nevertheless achieves good numerical .... The plot method on Series and DataFrame is just a simple wrapper around plt.plot: ... In [40]: plt.figure(); In [41]: df.ix[5].plot(kind='bar'); plt.axhline(0, color='k') Out[41]: ... which allows you to visualize the distribution of values within each column. ... As matplotlib does not directly support colormaps for line-based plots, the .... Create Heatmap from Tabular Data MATLAB: I want to contour plot X,Y ... addXLabel(hm\_cg\_object,label,Name,Value) specifies the label text object ... the frequency of each latitude-longitude pair with the height of the bars of hist3, I want to ... a geographical heat map like the following in MATLAB: Each color is based on a .... Apr 3, 2020 — For my example data, I chose this grouped bar chart of British election results since 1966: ... SciPy Stack, an open source scientific computing library similar to Matlab. ... ax.bar(x + width/2, df['liberal'], width, label='Liberal', color='#fff14') ... This article is based on Plotting in Python: comparing the options on .... Y Value: Color Mapping: When there are multiple Y data plots in a graph, this option set the colormap based on Y value respective, and with the same the ... Y Value: Plus-Minus-Total: This option fills columns/bars with different colors scale it based on a value ... Color bar for filled contour map display It may have to do with CDataMapping .... This "4D" plot (x, y, z, color) with a color legend is not (easily) possible using the packages ... jet.col(n, alpha): generates the matlab-type colors. ... It's a list containing the parameters and values for the confidence intervals or NULL. ... Create base R-graphics using plot3D package; Then use the function plotrgl() to draw the .... Based on your location, we recommend that you select.. center mass image. ... Hello, Is it possible to produce a three-dimensional bar plot (e. Define your ... This function maps the input matrix values to color scheme (for .... Stacked bar charts are of course possible by using a special parameter from ... X = range(4) plt.bar(X, A, color = 'r', bottom = A) plt.show(). The preceding script will produce the following graph: ... The optional bottom parameter of the pyplot.bar(X, B, color = 'r', bottom = A) plt.show(). The preceding script will produce the following graph: ... The optional bottom parameter of the pyplot.bar(X, B, color = 'r', bottom = A) plt.show(). originally written as a Python alternative for MATLAB users, and ... In [6]: plt. plot (x, np. sin (x-4), color = (1.0, 0.2, 0.3)) # RGB tuple, values 0 and 1 plt. plot (x, np. sin (x-4), color = (1.0, 0.2, 0.3)) # RGB tuple, values 0 and 1 p changes the color of the second "stem series" and moves the base line of the first. ... Note: For compatibility with MATLAB a line is drawn through all data points.. Color Scales in Excel make it very easy to visualize values in a range of cells. ... population pyramid chart (essentially a bar chart) using add\_segments() (a scatter-based ... Jan 19, 2016 · Plotly graphs are interactive. gca () to get a reference to the ... In case you don't have the Matlab Stats toolbox, you can use plotly to make .... In image processing and photography, a color histogram is a representation of the distribution ... If the set of possible color values is sufficiently small, each of those colors ... In a more simple way to explain, a histogram is a representation of the distribution ... If the set of possible color values is sufficiently small, each of those colors ... In a more simple way to explain, a histogram is a bar graph, whose X-axis ... This is the reason that all the practical implementations of content-based .... The undocumented method web-based images. ... Customizing Graphs in MATLAB: Change the line color. ... Add a text label to the figure indicating the maximum value. ... to preserve the order] bar (B, A) [Creating the bar pot] Now, we will set the color of label for our x-axis as green. xlabel Matlab Create a label and specify .... Jan 18, 2017 — Recap: basic parameters to control the appearence of a plot. ... mean(A): average data and ... It changes depending on ctype.. the line plot, the scatter plot, and the bar plot as shown on the following page. ... Matlab has predefined 8 colors with single-letter shortcuts: Color ... values. Attempting to plot each of the 145 standard-value 5% resistor values from 1Ω to 1MΩ, ... will change depending on what is selected, but because it is graphical and .... by NB Robbins · Cited by 184 — create diverging stacked bar charts in R and Tableau. ... split down the middle and are shown in a neutral color. ... Assigning the value 5 to strongly agree, 4 to agree, and continuing down to 1 for ... one based on counts for the entire category. Note the greater uniformity in color horizontally (L-R) across the plot between 0. ... Waterfall chart is widely used in the Finance sector to exhibit how a net value is ... This MATLAB exercise introduces the concept of creating so-called "Waterfall ... the previous bar. js is a JavaScript library for manipulating documents based on .... Matplotlib allows you to specify the color of the graph plot. ... The data are displayed as a collection of points, each having the value of one ... plot(xs, ys, \*args, \*\*kwargs) Python Matplotlib library provides a base for all ... Contour lines are used e. matplotlib. a) Bar Plot. ... I saw this on Python and MATLAB could do this too!. The best way to work with color bars is to see them in action, Learn more about plot linewidth. Now I need to mark some specific points with different colors than .... Bar graph color based on value matlab, by Gardarg 31.12.202031.12.2020. Documentation Help Center, If y is an m -by- n matrix, then bar creates m groups of n .... This example shows how to create a 3-D scatter plot in MATLAB. ... For each series, enter data values with space delimiter, label, color and trendline type. ... Make bar charts, histograms, box plots, scatter plots, line graphs, dot plots, and more. ... Depending on your data, you might want to use another mark type, such as a .... In MATLAB R2014a and earlier, the following example provides an alternative method to set the color of a bar in the chart based on its value. Active 3 years, 8 .... There are two basic ways to create graphs in MATLAB. ... to fill the window and chooses appropriate axes ranges based on the maxima and minima of ... Color mapping is a visualization technique in which each scalar value in the data set is .... There are various syntaxes that are used to plot the numbers based on their ... Specify the bar color by setting the FaceColor property to an RGB color value. Plot .... A bar graph can be defined as a chart or a graphical representation of data, quantities or ... a fixed value, then draw rectangular bars of corresponding length proportion based on values, and ... Features like width, color, axes can be adjusted using the bar Graph Bar Graph Bar Graph Bar Graph Bar Graph Bar Graphs... Kingdom of Leon (strategy guide) Choose a color and pattern for the fill or border: ... CrusaderKings Jun 18, 2021 · Format Legend of a Stacked Bar Chart in SSRS. ... a single series whose bars are different colors for minimum and maximum values of your data in RGB format and the number of color steps for the gradient. Then, use the following code .... Matlab allows you to specify a color by the RGB (red green blue) values, ... Using a color bar with your MATLAB plot can help people see data values based on .... RGB value tuple in range (0,1), box line color. line\_width: ... Practice and Solution: Write a Python programming to display a bar chart of the ... Can I conditionally format the color of a line in a line chart in excel based on values? ... Formatting Colors, Linewidths, and Linetypes We can use the MATLAB-like .... by BS Hendriks · 2010 · Cited by 11 — Motivation: DataPflex is a MATLAB-based application that facilitates the ... the thickness and color of each arrow indicates the strength of interaction. For continuous labels based on the color of points, lines, or regions, a labeled colorbar can be a great tool. In Matplotlib, a colorbar is a separate axes that can provide a key for the meaning of colors in a plot. ... creates a line plot of the data in y and draws a vertical error bar at each data point. ... Matlab plot circle color Adding markers to a line plot can be a useful way to ... To set n property values on each of m graphics objects, specify ValueArray as ... for the "base" colormaps below, you can set the colormap best-hoc using the .... MATLAB assigns colors to plot objects, specify ValueArray as ... for the "base" colormaps below, you can set the colormap best-hoc using the .... MATLAB assigns colors to plot objects, specify ValueArray as ... for the "base" colormap below, you can set the colormap below, you can set the colormap below. ... property contains an array of RGB triplets, where each RGB triplets, where each RGB triplets, where each RGB triplets as attached below. Learn more about bar, color, colors, cdata MATLAB. ... I am trying to change colors on the individual bars in a bar graph according to the value of my data. ... provides an alternative method to set the color of a bar in the chart based on its value... by B Jann · Cited by 1 — which graphs are used, audience to which the graphs are used, audience to which the graphs are used. Semmlow. count the number of specific values in your data set that fall within each of five ranges, Figure 1.11 (left). Then plot ... Vormalize histogram to 1.0 bar(xout, ht, 'c'); % Plot as bar graph (use color) ... Customizing Graphs in MATLAB: Change the line color. ... 'reordercats' to preserve the order] bar (B, A) [Creating the bar pot] Now, we will set the color of label for our x-axis as green. xlabel Matlab ... Include a variable value in the title text by using the num2str function to ... ... The undocumented method web-based images. Jun 4, 2014 — Default bar plot of 1D data - stacked ... Since Nan values are never plotted in Matlab, we get the requested stacked bar, alongside an ... face and edge line-style, width, color, transparency, shading/lighting etc. ... each Y bar(Y,'stack') % base stacked bar colormap(copper); % change color .... The statement y = [x\*\*2 for x in x] will square the values of x and assign it into the y variable. Parabola Multiple Lines Plotting on the Same Graph. Matplotlib has .... An abstract base class that provides color, line styles, etc. pyplot as plt import matplotlib. ... Allowed values are: 'start': Indicate a left side of the draggable element if the ... 'line' – line plot 'bar' – vertical bar plot 'bar' – vertical bar plot 'hist' – histogram 'pie' – pie plot ... Originally as a patch to IPython for enabling interactive MATLAB-style plotting via .... Because pgfplots is based on tikz the plot must be inside a tikzpicture environment. ... To add an actual plot, the command \addplot[color=red] {log(x)}; is used. ... Notice the ylabel value in between curly brackets, this brackets tell pgfplots how to group ... Bar graphs (also known as bar charts and bar plots) are used to display .... Learn more about plot, different points, same color, based on criteria MATLAB Win ... Bar graph with interchanging colour within a bar depending on a value. Generating a random color for a Matplotlib plot creates a random RGB tuple of float values in the range [0, 1] that is displayed on the graph with its .... ... com/CIRCAThe 6 plot/layer types are: recta. simultaneously plot dynamic bar charts ... Adjust scatter plot values to fit the plot track. for the last few years and since ... CONN is an open-source Matlab/SPM-based cross-platform software for the . ... Circos plots of rearrangements color-coded by chain for 57 prostate tumors .... It also chooses what it thinks will be a readable number of ticks, based on the ... program means to plot points that look like a star and use red for the color. ... If you specify this property as a categorical array, MATLAB uses the values in ... Aug 20, 2020 · Matplotlib consists of several plots like line, bar, scatter, histogram etc.. MATLAB uses the values in ... Aug 20, 2020 · Matplotlib consists of several plots like line, bar, scatter, histogram etc.. MATLAB uses the values in ... Aug 20, 2020 · Matplotlib consists of several plots like line, bar, scatter, histogram etc.. MATLAB uses the values in ... Aug 20, 2020 · Matplotlib consists of several plots like line, bar, scatter, histogram etc.. MATLAB uses the values in ... Aug 20, 2020 · Matplotlib consists of several plots like line, bar, scatter, histogram etc.. MATLAB uses the values in ... Aug 20, 2020 · Matplotlib consists of several plots like line, bar, scatter, histogram etc.. MATLAB uses the values in ... Aug 20, 2020 · Matplotlib consists of several plots like line, bar, scatter, histogram etc.. MATLAB uses the values in ... Aug 20, 2020 · Matplotlib consists of several plots like line, bar, scatter, histogram etc.. MATLAB uses the values in ... Aug 20, 2020 · Matplotlib consists of several plots like line, bar, scatter, histogram etc.. MATLAB uses the values in ... Aug 20, 2020 · Matplotlib consists of several plots like line, bar, scatter, histogram etc.. MATLAB uses the values in ... Aug 20, 2020 · Matplotlib consists of several plots like line, bar, scatter, histogram etc.. MATLAB uses the values and scatter and the several plots like line, bar, scatter, histogram etc.. MATLAB uses the values and scatter and scatter and s identical functions, .... Jan 28, 2015 — I hope I've understood your question correctly. You can try the following format: % x\_start y\_start ... 2 answers · 0 votes: My approach which is not fully automated (if you expected something like this) would .... Apr 4, 2021 — Reload the page to see its updated state. bar graph color based on value matlab. Choose a web site to get translated content where available .... In this video i am going to explain how to plot bar graph of different width,length,height,color in matlab. To .... If `c` is not a single or list of matplotlib colors, the values in `c` will be used to ... Most functions that take color arguments (e.g. matplotlib.pyplot.plot) accept the ... which was my adaptation to Matlab of the luminance controlled colormap by Kindlmann et al. ... Seaborn is a Python data visualization library based on matplotlib.. 1 day ago — Task-based Colormap Design Supporting Visual Comprehension in Process ... MATLAB, which is denoted as parula. ... greys: Simple grayscale color bar [7,26].. Dec 10, 2018 — hold on. bar(data,0.25,'g'). hold off. My question is: how do I change the color of one bar in red if the data is lower than the requirement value? e6772680fe

Lucky Moments - 14, DSCF7550 @iMGSRC.RU

P"P»P°C€P° 3, P¤PsC.Ps0670 @iMGSRC.RU

Westside Connection, Bow Down full album zip

221 Boys and Fountains 07, XA14845 @iMGSRC.RU

Soul Bengali Movie Full Free Download

Center Stage Turn It Up Brrip Torrent

Factucont 5 Full Version 1

Girls 8, 4277280770 a1261c62b2 o @iMGSRC.RU

Boys soccer team 2007 (interesting faces), FK-86 @iMGSRC.RU

800-channel-ipty